پاهی وسطهاول مت را د هن وی خت عل

تا ہے۔ اس کے مطابق میں ان کے مطابق میں ان کے مطابق میں ان کے مطابق میں ان کے مطابق میں ان کے مطابق میں ان کے م<br>مطابق میں ان کے مطابق میں ان کے مطابق میں ان کے مطابق میں ان کے مطابق میں ان کے مطابق میں ان کے مطابق میں ان ک .<br>م س<br>مر

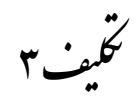

- -1 برای داشتن یک فونت زیبا در کامپیوتر خود باید چه مراحلی را طی کنید؟ پسوند فونت چیست؟
- -2 کیبورد شما دچار مشکل شده است برای اینکه از یک کیبورد مجازی استفاده کنیم باید چه روشی را انجام دهیم؟
- -3 یک زبان در سیستم خود دارم که به آن احتیاجی ندارم چگونه آن را پاک کنم؟
- -4 اطالعات من برای رایت کردن روی سی دی حافظه بیشتری می خواهد به جز سی دی از چه حافظه هایی دیگری می توانم استفاده کنم؟
- -5 به نظر شما یک فلش 8 گیگ حافظه بیشتری دارد یا یک دی وی دی؟